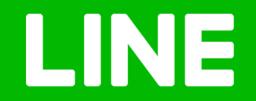

# Prometheus as a (internal) service

Paul Traylor LINE Fukuoka

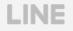

# Self-Introduction

- Wanted to make games in high school
  - Worked on several mods creating levels
  - Decided games were hard, web development looked easier
- North Carolina State University Computer Science
- Worked in San Francisco for ~7 years
  - First job primarily web development
  - Second job primarily devops
- LINE Fukuoka ~ 1 year
  - Focused primarily on upgrading monitoring tools

# LINE Fukuoka – LINE Family Apps

- LINE Creators Studio
- LINE Fortune
- LINE Surveys
- LINE Part Time
- and more!

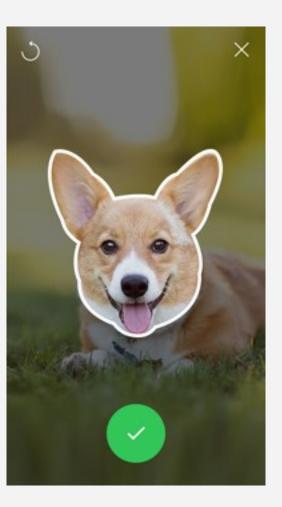

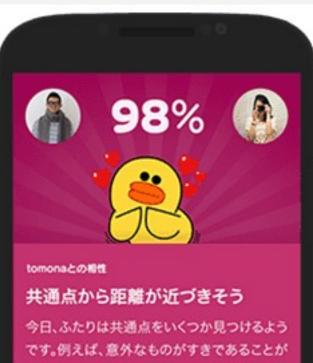

今日、ふたりは共通点をいくつか見つけるよう です。例えば、意外なものがすきであることが わかったり、あるいは苦手なものが同じである ことがわかったり。もしくは考え方や価値観、 性格などに、似た部分を見いだすのかもしれ

# **Current Responsibilities**

- Continue development on Promgen
  - Introduced last year at Promcon<sup>1</sup>
  - Rewritten in Django
  - https://github.com/line/promgen
- Migrate legacy monitoring to Prometheus
  - Installing exporters
  - Setting Prometheus targets
  - Configuring rules

# Environment

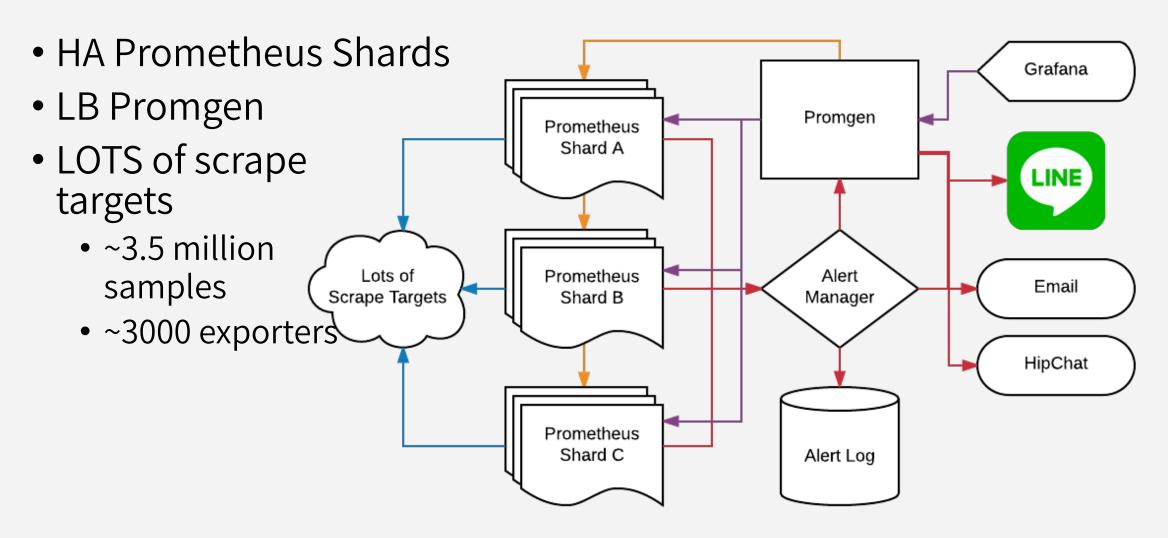

# Environment – Promgen + Prometheus

- Manages targets and rules for Prometheus
- All exporters go into a single json file
- All rules go into a single rules file
- Uses relabeling on the Prometheus side filter out unrelated sh ards

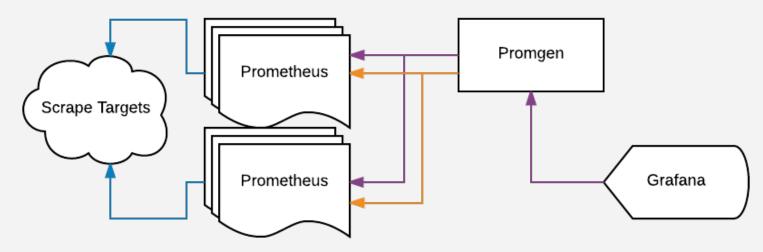

## Environment – Promgen + Prometheus

global:

scrape\_interval: 15s
evaluation\_interval: 15s

external\_labels:

cluster\_name: `shard-name'

rule\_files:

- "/path/to/common.rule"
- "/path/to/promgen.rule"

scrape\_configs:

- job\_name: 'promgen'
  file\_sd\_configs:
  - files:
    - "/path/to/promgen.json"

relabel\_configs:

- source\_labels: [\_\_shard]
 regex: {{ shard\_keep }}
 action: keep

# Environment – Promgen + Alertmanager

- Hard to build a dynamic routing tree in Alertmanager
- Route everything through Promgen

LINE

• But Provide a backup in case Promgen goes down

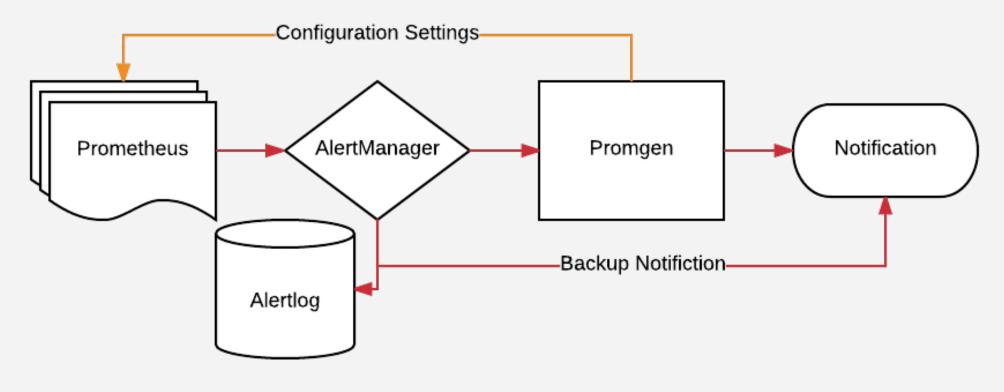

## Environment – Promgen + Alertmanager

route:

```
receiver: default
group_by: ['service', 'project']
routes:
```

```
# Anything that matches the job
# alertmanager, should be routed
# directly since other parts of
# the system may not be working
# correctly
```

- receiver: backup
  match:
  - job: alertmanager

- name: default
  webhook\_configs:
  - url: http://alertlog.example.com
     send\_resolved: true
  - url: http://promgen.example.com
     send\_resolved: true
- name: backup
  email\_configs:
  - to: backup@example.com
     send\_resolved: true

# Operation – Where is my shard?

- Use Promgen to query each shard and then combine the result
- Still interested in native support for Prometheus remote\_read

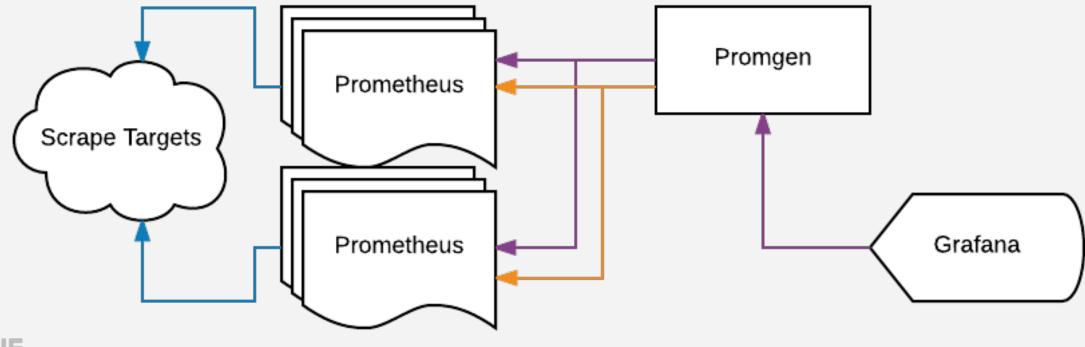

# **Operation – Retention**

- Prometheus cares about the present (and recent past)
- Developer's mostly care about the present
- Sometimes want to compare with historical data
- Wanted to use the same queries for both recent and longterm queries

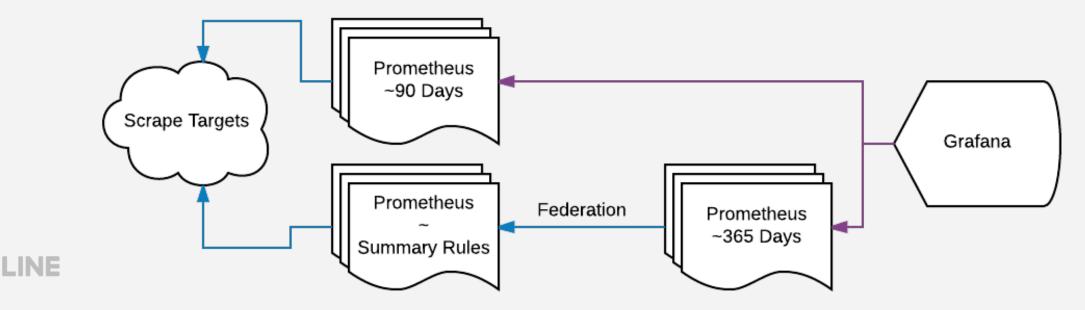

# **Operation – Retention**

- Has not scaled well
- Thought we could co-locate both
  - Summary servers use a lot of network / cpu to fetch and summarize
  - Longterm servers only need to retain the data
- Lots of memory problems
  - Summary Prometheus eats resources due to twice the workload of a normal server
  - Sometimes longterm process dies sometimes summary process dies
  - Need various extra alert rules to watch both

# Operation - Watching upstream projects

- Prometheus is generally fairly stable from a cli / api perspectiv e but there are still times when things change
  - <u>https://github.com/prometheus/prometheus/pulse</u>
  - <u>https://github.com/prometheus/alertmanager/pulse</u>
- Federation instance labels #2488
   meta:samples:sum{} = sum(scrape\_samples\_scraped) BY
   (service, project, job)
   meta:alerts:count{} = count(ALERTS == 1) BY
   (service, project, alertname, alertstate)
   meta:exporters:count{} = count(up) BY
   (service, project, job)

#### **Operation – Fixed Labels**

# Recording Rule
meta:samples:sum{} = sum(scrape\_samples\_scraped) BY
 (service,project,job)

# Prometheus Configuration
relabel\_configs:

- source\_labels: [\_\_address\_\_]
target\_label: cluster\_node
action: replace

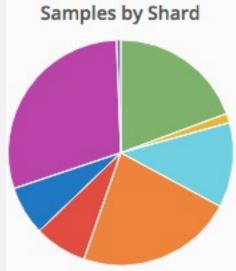

# Grafana Query
sum(avg(meta:samples:sum) without (cluster\_node)) by
(cluster\_name)

# Education - Writing Queries is hard

- PromQL can be unfamiliar
  - https://prometheus.io/docs/querying/functions/
- Hard to remember labels at times
  - Lots of service labels
  - Lots of project labels
  - Lots of mountpoints for disk metrics
  - Lots of interfaces for network metrics

• • • • •

# Education – Writing Queries is hard

- without by ?
- ignoring on?

max by (instance) (node\_filesystem\_free / node\_filesystem\_size)

max by (instance, mountpoint) (node\_filesystem\_free{fstype!~"tmpfs|
rootfs"} / node\_filesystem\_size{fstype!~"tmpfs|rootfs"})

# Education - Writing rules is harder

- Is loadavg useful ?
- Global rule namespace
- Promgen uses Service and Project labels to route on, but easy to lose your label when writing queries
- # Global Rule excludes children

example\_rule{service!~"A|B",}:

- *# Service A override includes self*
- example\_rule{service="A",}
- # Service B override includes self, but excludes children
- example\_rule{service="B", project!~"C"}:
  - # Project Override
  - example\_rule{project="C"}

# Education - Grafana default dashboards

- Try to provide basic dashboards for the most common metric s
  - node\_exporter / nginx\_exporter / mysql\_exporter / etc
- Use templating from Grafana to drill down
  - Shard -> Service -> Project -> Instance
  - Prototyping simple proxy so that developers can ignore shard
- Currently building most dashboards manually
  - Difficult to update when you want to change navigation
  - Considering ways to auto generate dashboards

#### Promgen – One Year Later

- Rewritten in Django to take advantage of ORM and admin page
- Better rule editor
- Sharding
- Prometheus Proxy

#### Promgen – Want to build a better rule editor

| Clause:                                                                                                    |    |
|----------------------------------------------------------------------------------------------------|----|
| Prometheus: Basics & Operators & Functions & Examples & Promgen:<br>Rules &                                                                               |    |
| <pre>Example Query node_load1{service="Default", <exclude>} &gt; 5</exclude></pre>                                                                        |    |
| max(1 - (node_filesystem_free{ <exclude>} / node_filesystem_size{<exclude>})<br/>BY (mountpoint, instance, service, project) &gt; 0.9</exclude></exclude> | )  |
|                                                                                                    | /  |
| - insert metric at cursor -                                                                                                    | \$ |
| Test Query                                                                                                    |    |

## Promgen – Easier notification settings

#### Project: paul.project

Home / docker-demo / paul.service / paul.project / Register Notifier

promgen.notification.email

promgen.notification.ikasan

promgen.notification.linenotify

promgen.notification.webhook

| mail Address: |  |
|---------------|--|
| lias:         |  |
|               |  |